**สารบาญ**

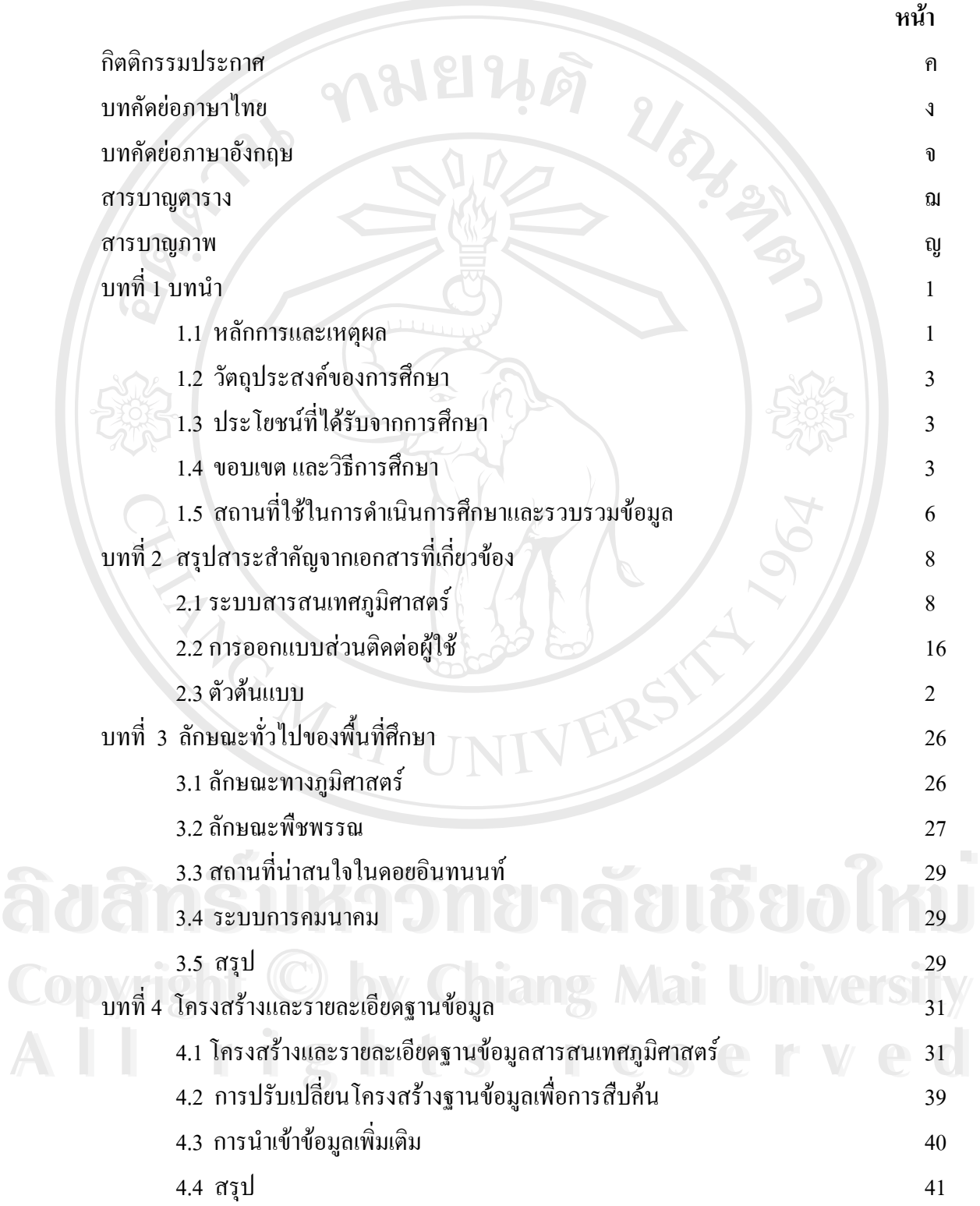

# **สารบาญ (ตอ)**

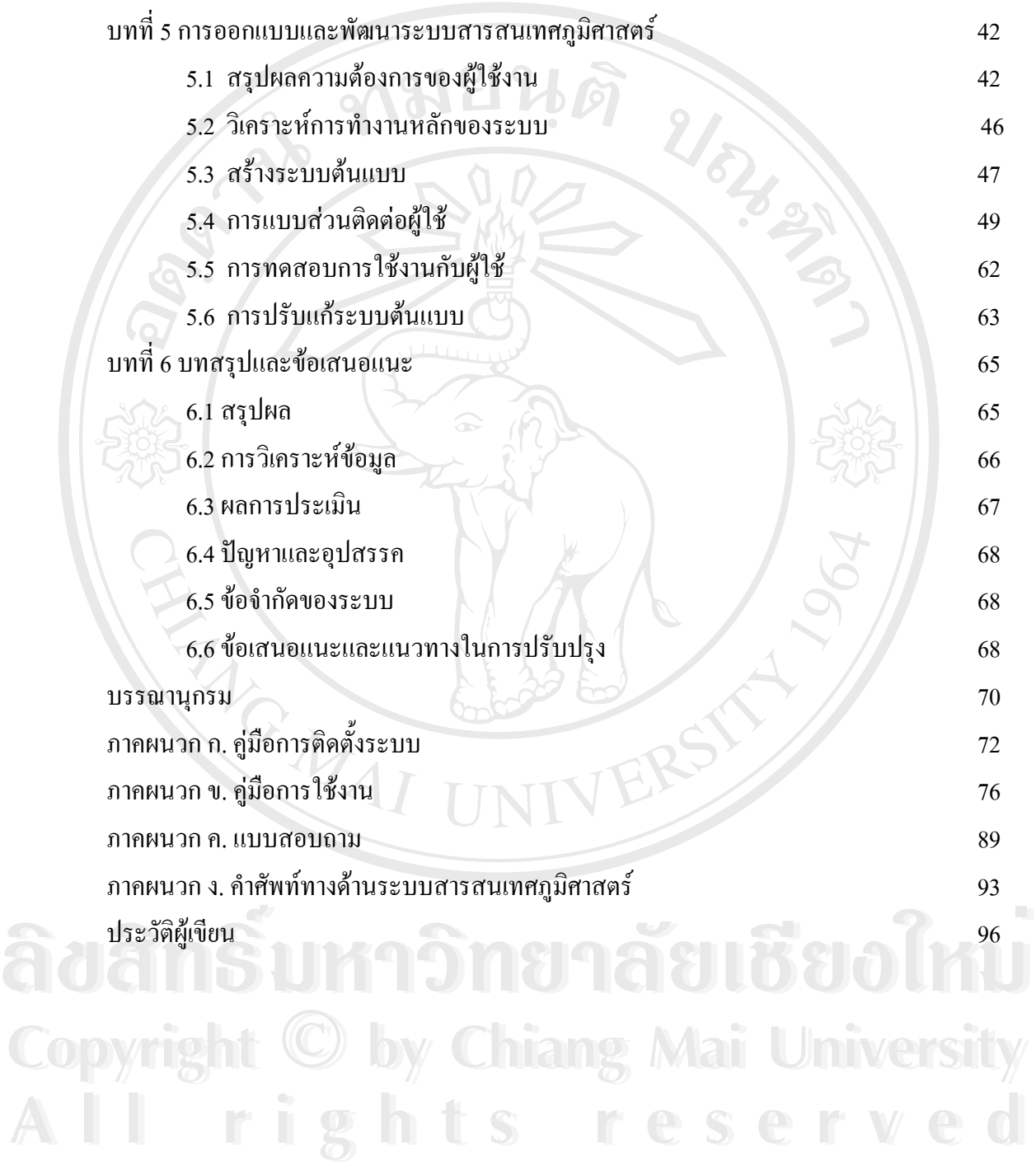

### **สารบาญตาราง**

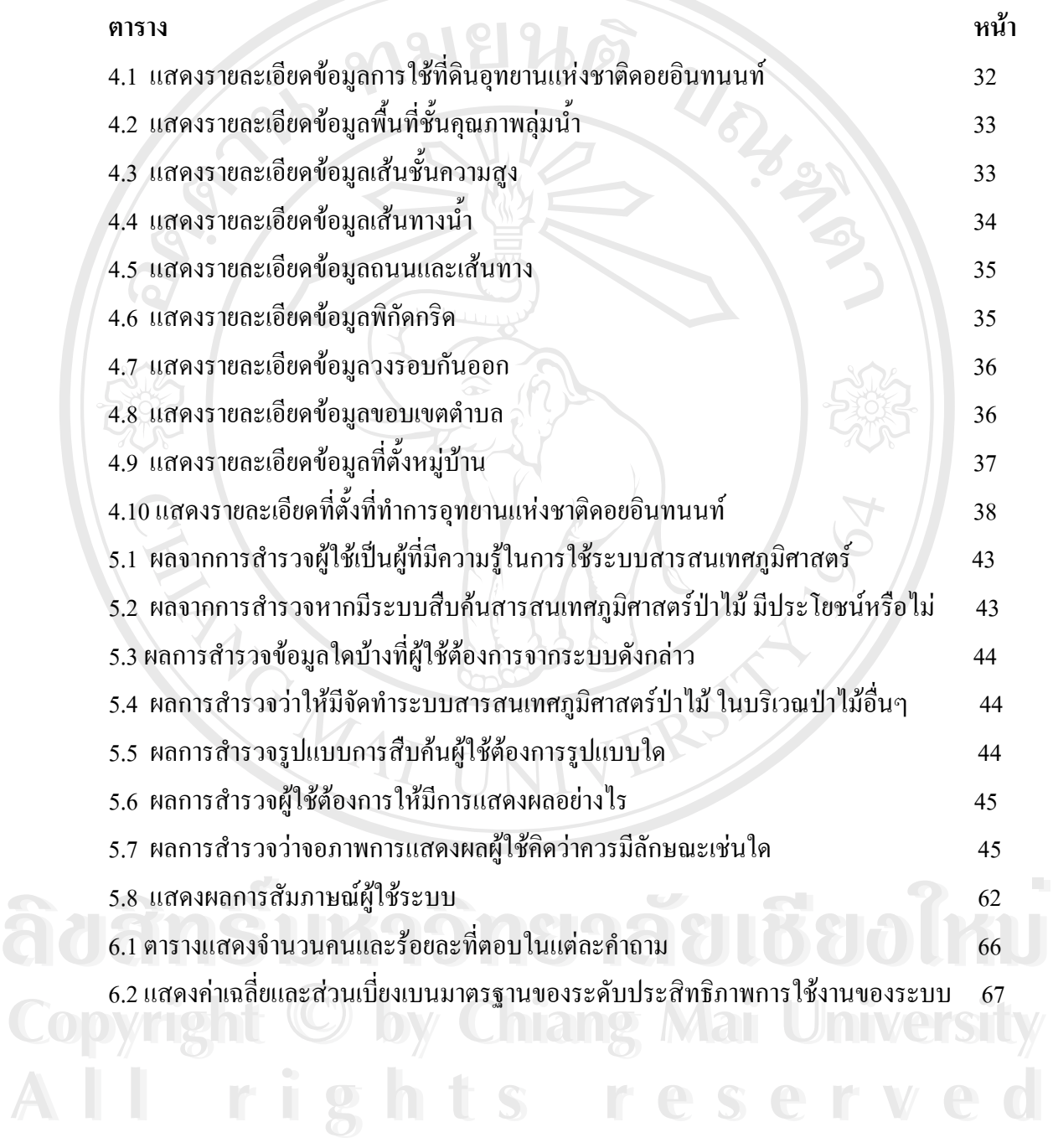

## **สารบาญภาพ**

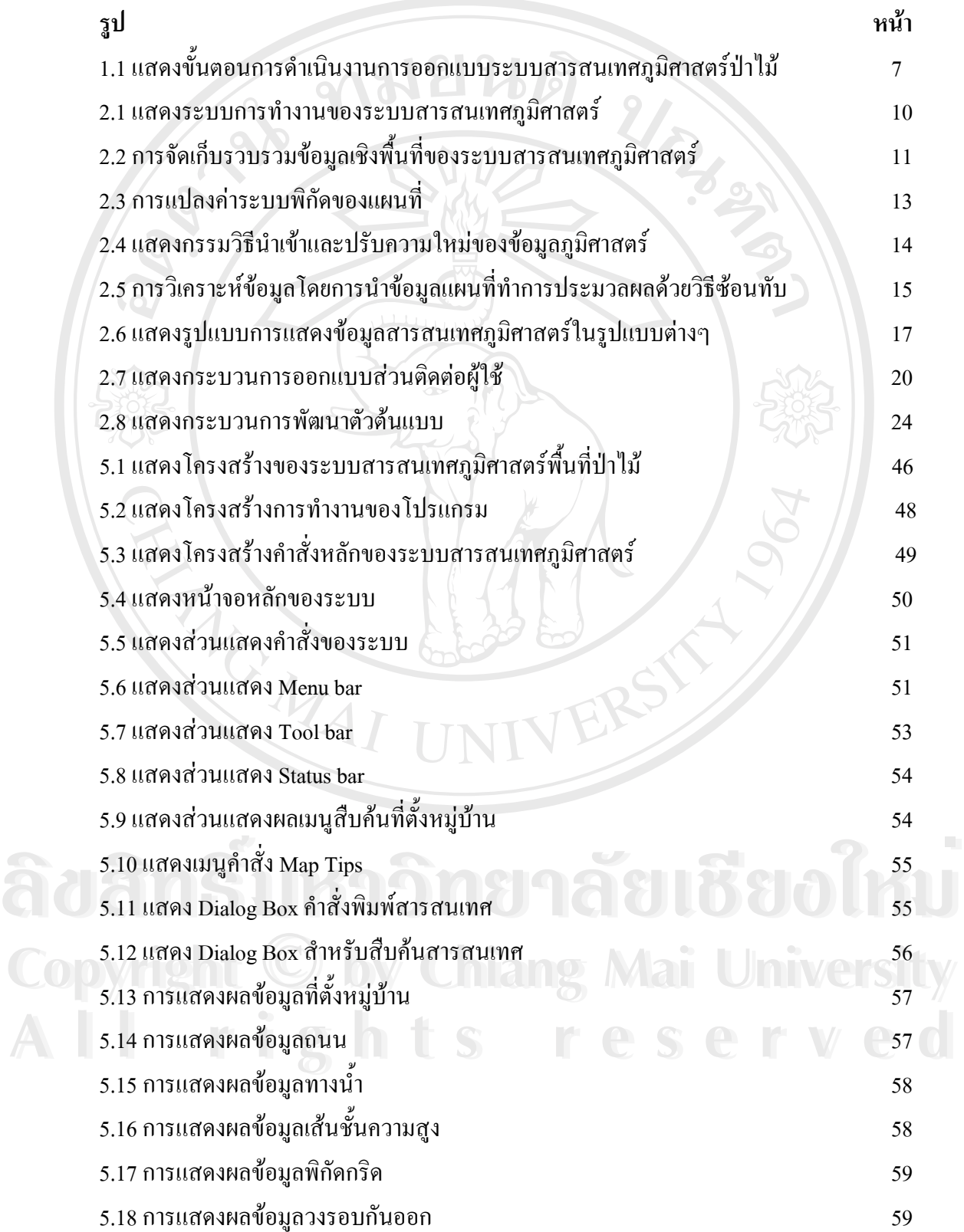

# **สารบาญภาพ (ตอ)**

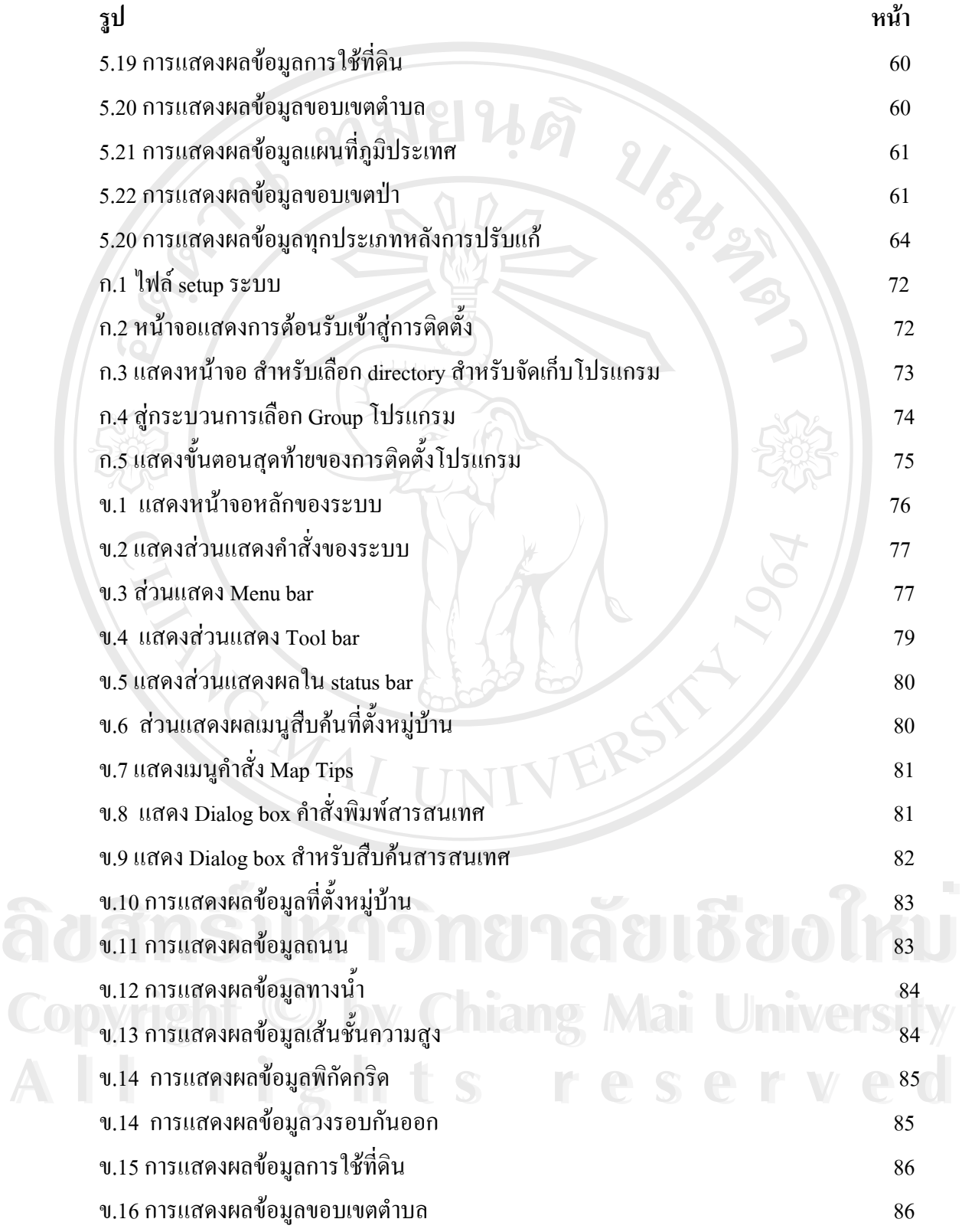

#### **สารบาญภาพ (ตอ)**

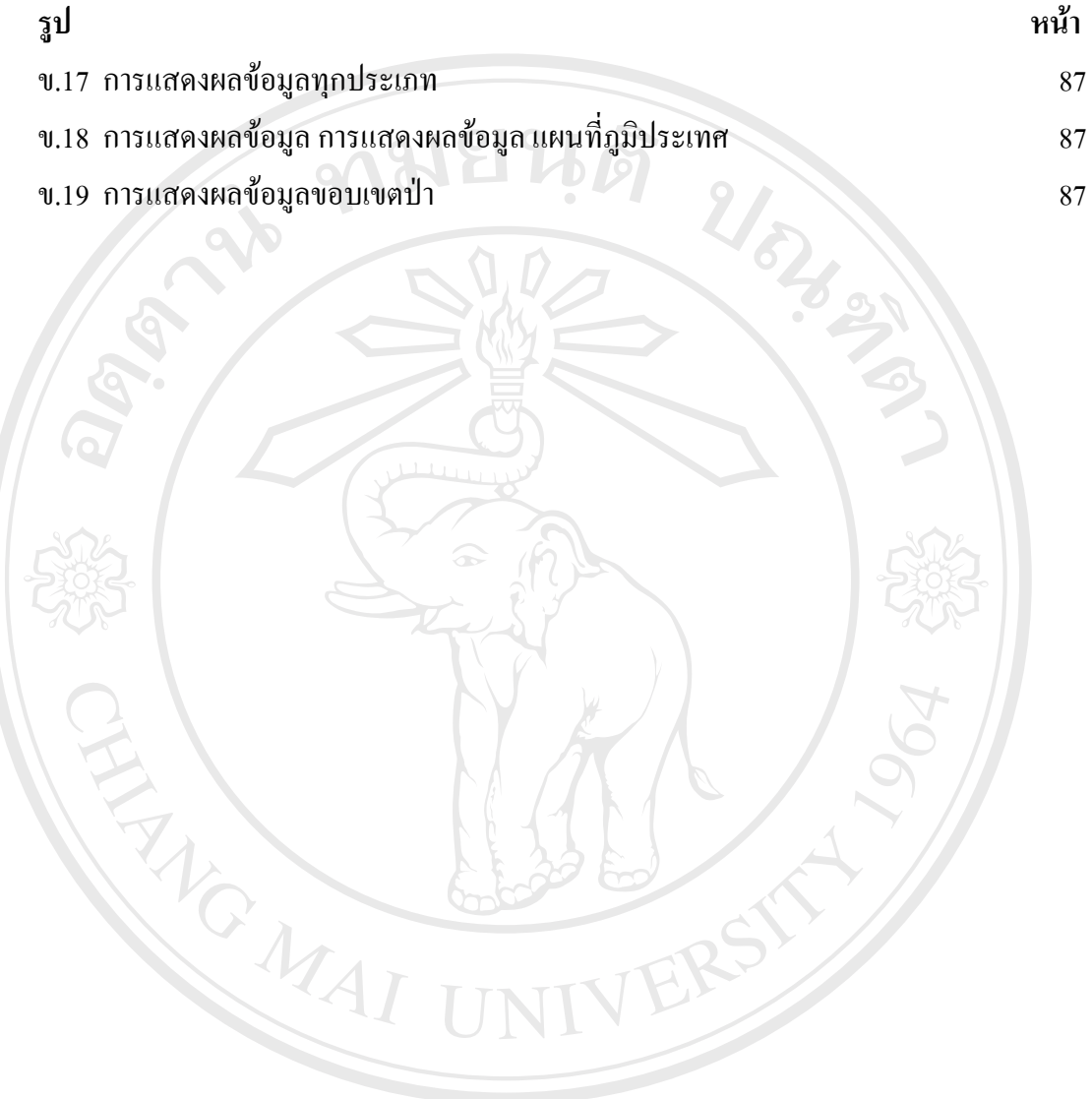

**ÅÔ¢ÊÔ·¸ÔìÁËÒÇÔ·ÂÒÅÑÂàªÕ§ãËÁè ÅÔ¢ÊÔ·¸ÔìÁËÒÇÔ·ÂÒÅÑÂàªÕ§ãËÁè Copyright by Chiang Mai University Copyright by Chiang Mai University All rights reserved All rights reserved**